# **BAB III**

# **PELAKSANAAN KERJA MAGANG**

# **3.1 Kedudukan dan Koordinasi**

Selama menjalankan praktik kerja magang di PT. Napan Persada, penulis berperan sebagai desainer grafis pada bagian tim *digital marketing*. Penulis dalam proses kerja magang membantu dalam proses pembuatan konten sosial media setiap bulan untuk 4 akun Instagram milik Perusahaan. Penulis juga membantu video editing, membuat planning untuk kegiatan promosi dan membuat desain promosi yang dibutuhkan oleh perusahaan.

# **3.1.1 Kedudukan**

Penulis di tempatkan pada tim digital marketing dan sosial media, sebagai grafik desainer. Selama 5 bulan atau setara dengan 800 jam kerja untuk melaksanakan praktik kerja magang di PT. Napan Persada. Divisi ini di koordinasi oleh bapak Asbudi sebagai ketua tim *digital marketing,* dan juga sebagai supervisor yang menjadi pembimbing penulis di lapangan selama menjalani proses magang.

# **3.1.2 Koordinasi**

*Jobdesk* yang diberikan kepada penulis selama berada di tim digital marketing dan sosial media adalah membuat konten sosial media dan planning mengenai kegiatan apa yang akan diadakan untuk dapat meningkatkan engagement perusahaan kepada *customer*. Selama praktik magang penulis diberikan tugas untuk membuat konten harian untuk 4 akun instagram milik lini bisnis dari PT. Napan persada diantaranya terdapat PT. Netstar, PT. Sumatera Prima Fiberboard, PT. Intinusa, dan PT. Omnimax. Terdapat 5 platform media sosial yang aktif digunakan yaitu Instagram, facebook, twiter, linkedin, dan tiktok.

Alur koordinasi yang penulis jalankan di awali dengan, penulis mendapat brief dari tim dan supervisor untuk membuat konten sosial media. Selanjutnya, setelah brief diberikan penulis mulai melakukan brainstorming untuk proses pembuatan moodboard, sketsa, dan key visual. Setela itu penulis melakukan asistensi visual dengan supervisor. Setelah di approved oleh supervisor maka akan dilanjutkan presentasi kepada klien yang dilakukan oleh supervisor, untuk mendapatkan feedback kemudian dilakukam revisi oleh penulis.

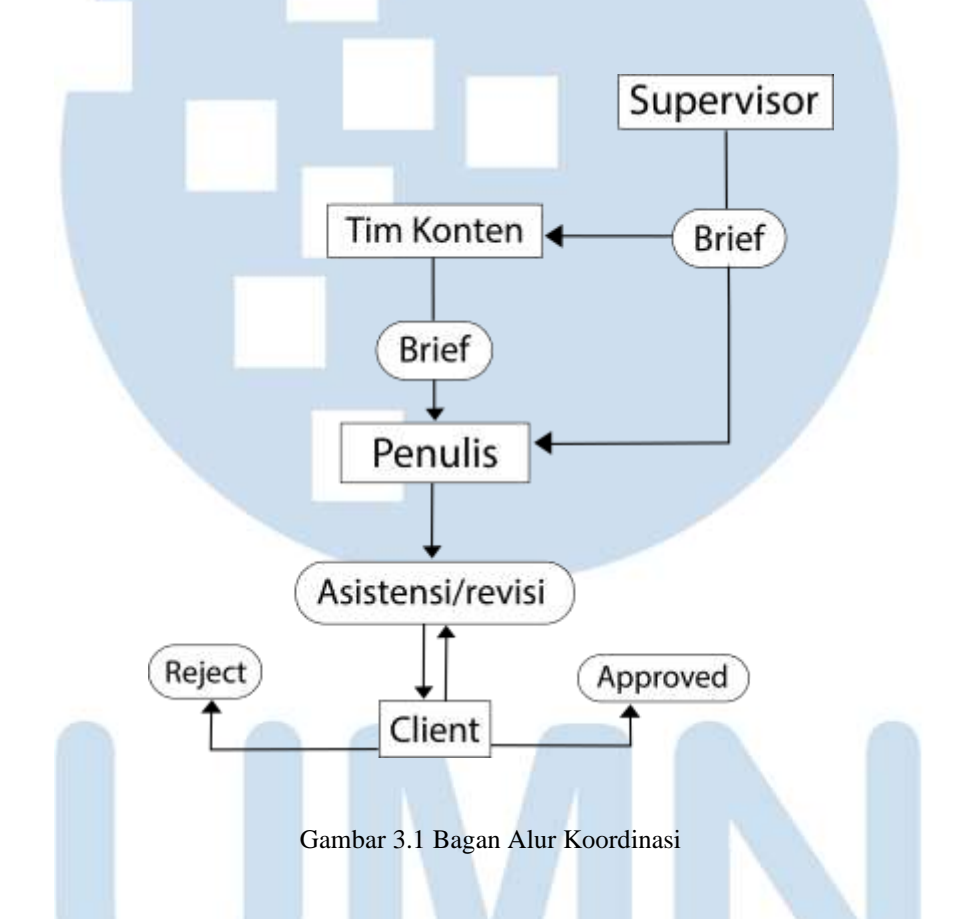

# **3.2 Tugas yang Dilakukan**

Berikut ini adalah table *jobdesk* yang penulis kerjakan selama praktik kerja magang di PT. Napan Persada.

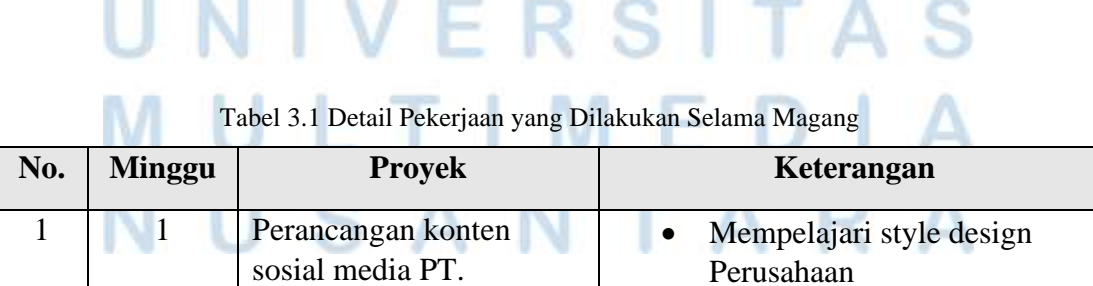

11

Perancangan Desain Konten…, Marshanda Fitri Maharani, Universitas Multimedia Nusantara

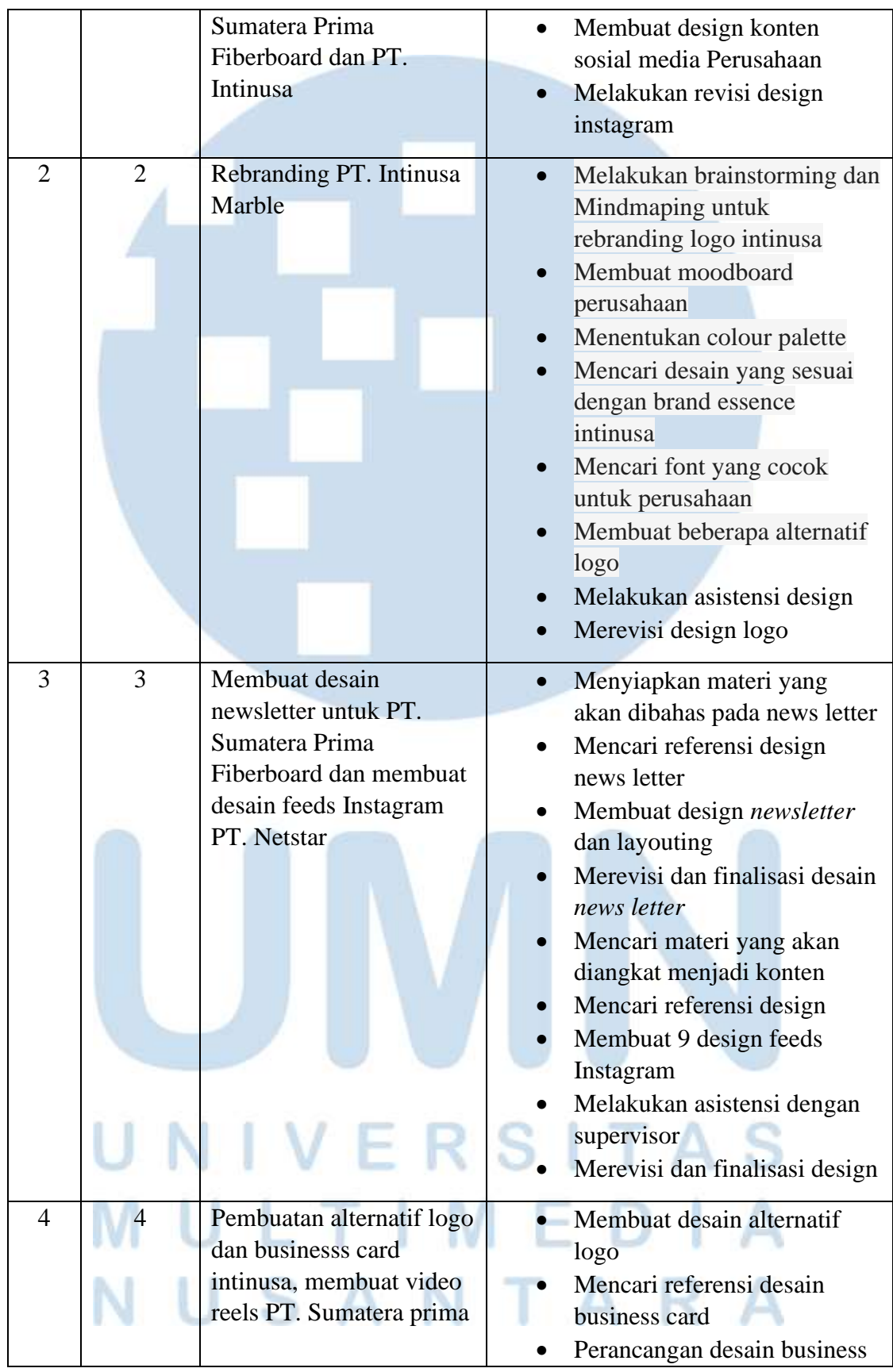

Perancangan Desain Konten…, Marshanda Fitri Maharani, Universitas Multimedia Nusantara

|                |                |                                                                      | card<br>Mencari materi reels PT.<br>Sumatera Prima<br>Pembuatan story board<br>Editing video                                                                                                    |
|----------------|----------------|----------------------------------------------------------------------|----------------------------------------------------------------------------------------------------|
| 5              | $\mathfrak{S}$ | Membuat video reels PT.<br>Intinusa, dan desain feeds<br>PT. Omnimax | Menyiapkan materi untuk<br>video reels<br>Proses pengeditan<br>Revisi video<br>Penambahan musik<br>Mencari materi yang akan<br>digunakan untuk feeds<br>Mencari referensi design<br>Membuat design feeds<br>Melakukan asistensi<br>Memperbaiki caption                                           |
| 6              | 6              | Pembuatan konten sosial<br>media PT. Omnimax dan<br>PT. Netstar,     | Merancang konten untuk PT.<br>$\bullet$<br><b>Omnimax Rubber Threads</b><br>Membuat desain carousle dan<br>single feeds<br>Menyiapkan konten<br>mengenai PT. Netstar<br>Membuat design single feeds<br>dan carousle<br>Pembuatan storyboard untuk<br>reels PT. Omnimax<br>Pengeditan video reels |
| $\overline{7}$ |                | Pembuatan desain feeds<br>dan video PT. Netstar,                     | Mencari materi untuk design<br>feeds<br>Perancangan design single<br>feeds dan carousle PT.<br>Netstar<br>Pembuatan video PT. Netstar<br>Layouting<br>Melakukan color grading<br>Memperbaiki kualitas suara<br>video<br>Menambahkan transisi                                                     |

13 Perancangan Desain Konten…, Marshanda Fitri Maharani, Universitas Multimedia Nusantara

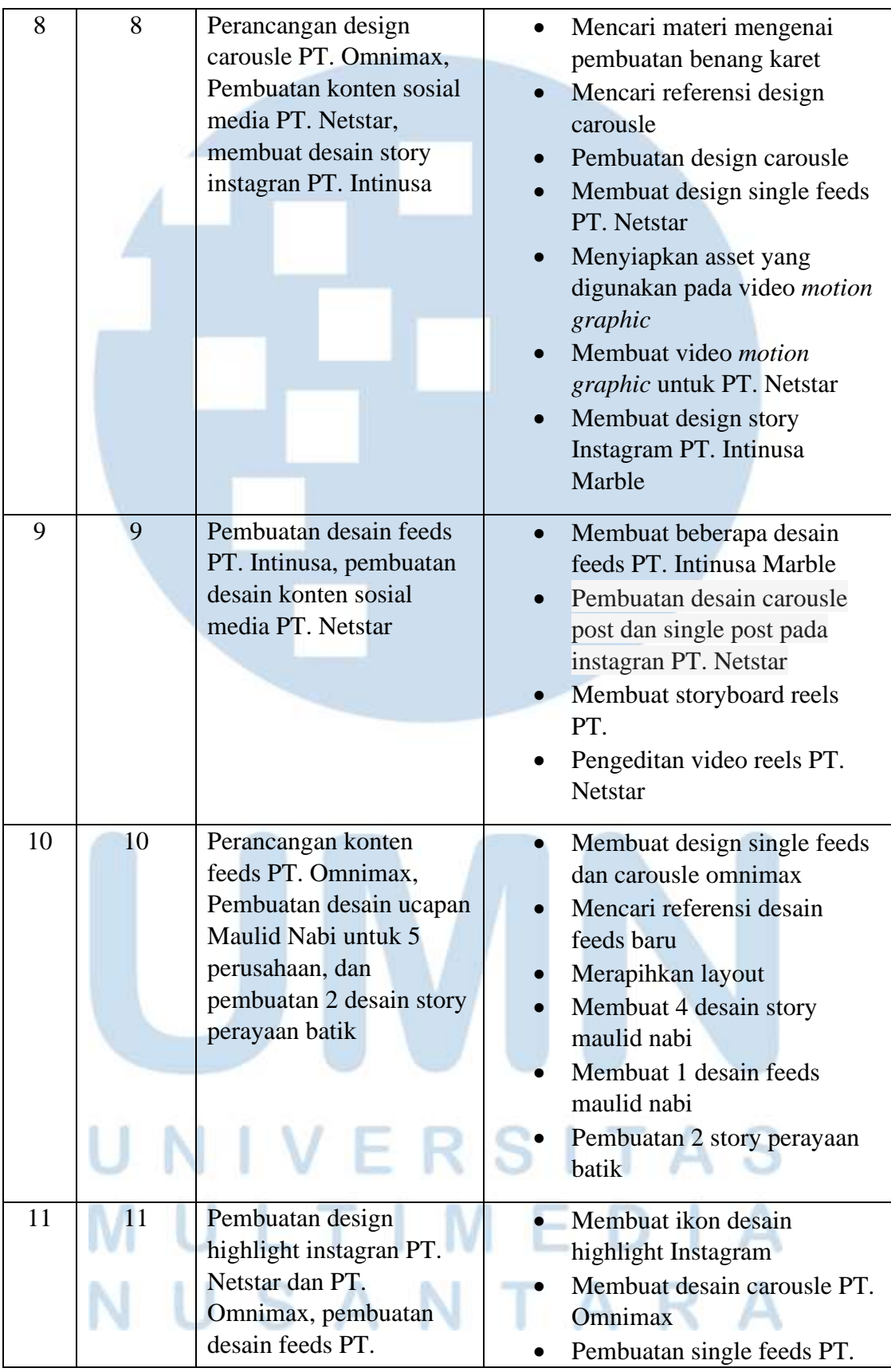

Perancangan Desain Konten…, Marshanda Fitri Maharani, Universitas Multimedia Nusantara

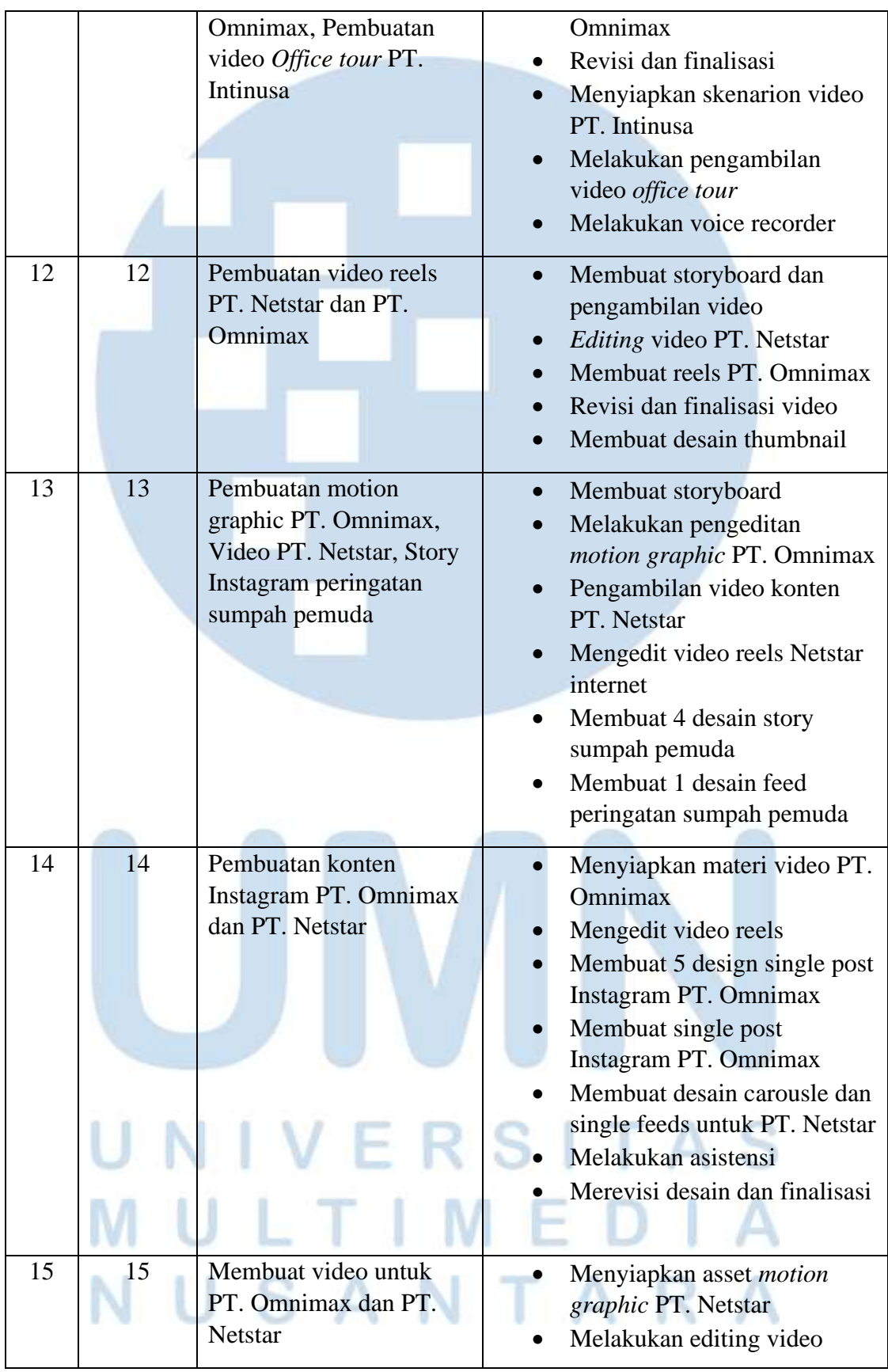

Perancangan Desain Konten…, Marshanda Fitri Maharani, Universitas Multimedia Nusantara

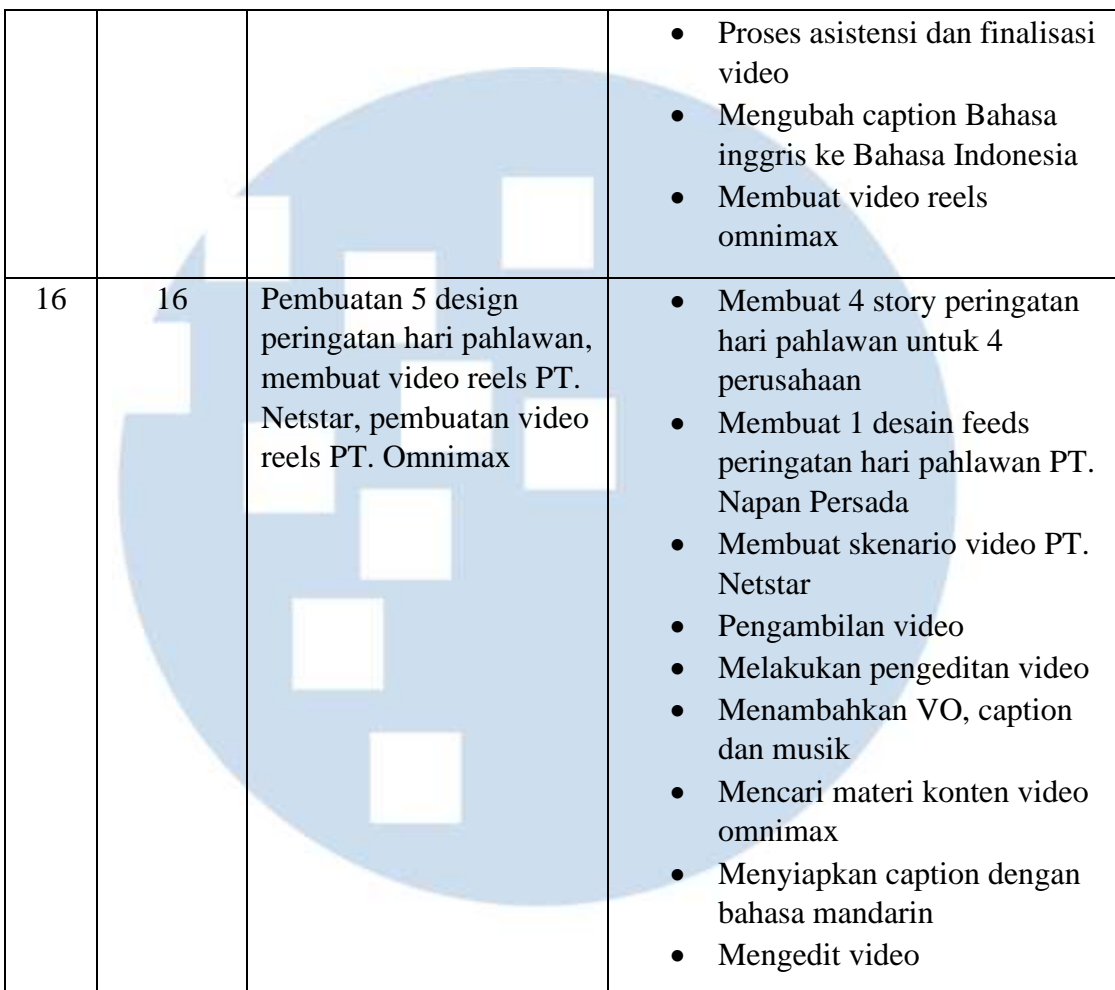

# **3.3 Uraian Pelaksanaan Kerja Magang**

Selama menjalani program kerja magang di PT. Napan persada. Penulis terlibat dalam berbagai proyek yang dijalani di perusahaan, sehingga dapat memperluas pemahaman saya tentang industri serta meningkatkan keterampilan kerja penulis. Beberpa proyek yang penulis jalankan bersama tim digital marketing di PT. Napan persada diantaranya, penulis dipercaya untuk menangani desain konten sosial media pada akun resmi perusahaan Omnimax dan perusahaan Netstar. Selain itu penulis ikut berkontribusi dalam perancangan desain logo Perusahaan Intinusa Marble, pembuatan desain *newsletter* untuk PT. Sumatera Prima Fiberboard,

16

SANTAR

# **3.3.1 Proses Pelaksanaan**

Pada bagian ini penulis akan menjalaskan proses pelaksanaan proyek yang penulis kerjakan saat menjalankan program magang. Proses pengerjaan setiap proyek memiliki tahapan yang berbeda-beda, menyesuaikan dengan tingkat kerumitan dan kebutuhan suatu proyek. Berikut ini merupakan beberapa proyek yang penulis kerjakan saat menjalankan program magang selama 5 bulan.

# **3.3.1.1 Perancangan Desain Carousle Post PT. Netstar**

Penulis diberikan tugas untuk mengerjakan desain konten sosial media PT. Netstar. Proses pengerjaan diawali dengan mempelajari gaya desain perusahaan dan edukasi mengenai produk dan jasa yang diberikan Perusahaan untuk dijadikan materi konten sosial media. Penulis beserta tim melakukan meeting untuk membahas konten yang akan di buat berupa video reels, single feeds dan carousle. Dan di jadwalkan pada penanggalan konten sosial media pada notion so. Penulis memilih proyek carousle post pada tanggal 6 dan 7 november untuk dijadikan proyek.

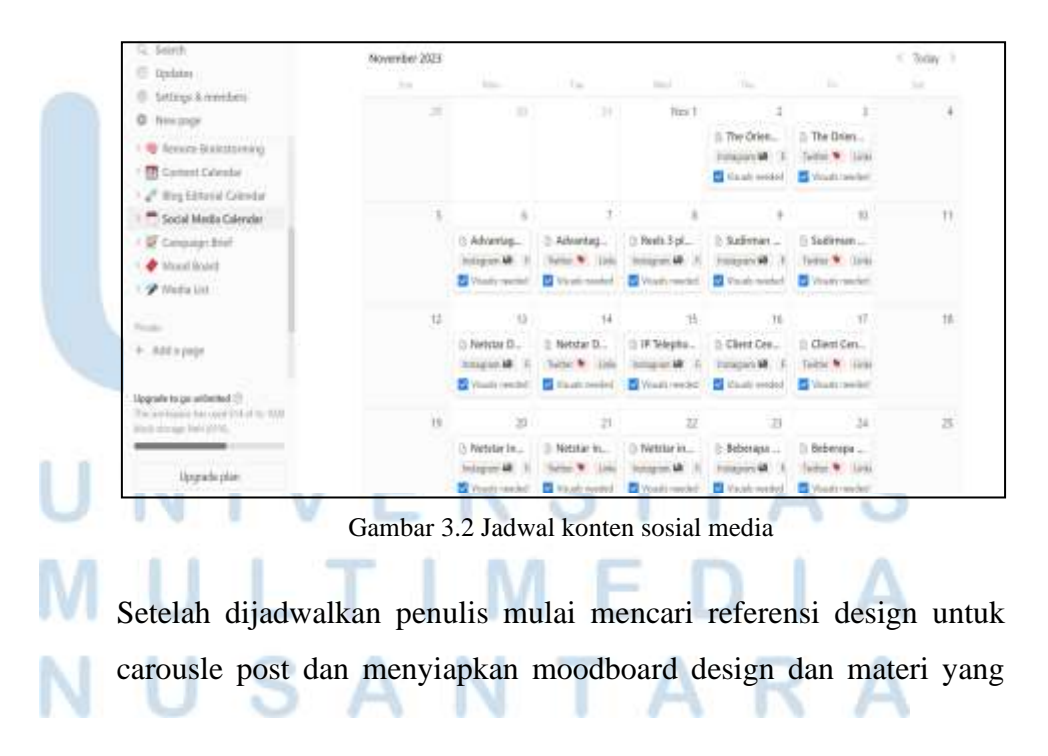

17 Perancangan Desain Konten…, Marshanda Fitri Maharani, Universitas Multimedia Nusantara

akan diangkat pada carousle post Instagram PT. Netstar. Konten yang akan penulis bahas mengenai keunggulan ip telephony netstar.

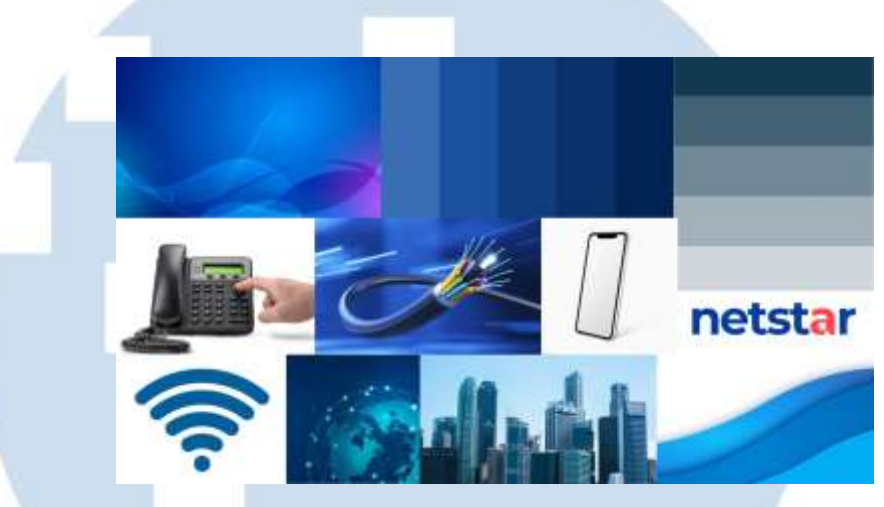

Gambar 3.3 Moodboard design carousle PT. Netstar

Setelah mencari referensi untuk feeds instagram penulis mulai merancang desain dengan menggunakan Adobe Photoshop untuk membuat asset yang akan digunakan pada carousle dan memilih font yang akan digunakan. Serta menyiapkan image produk dari ip telephone.

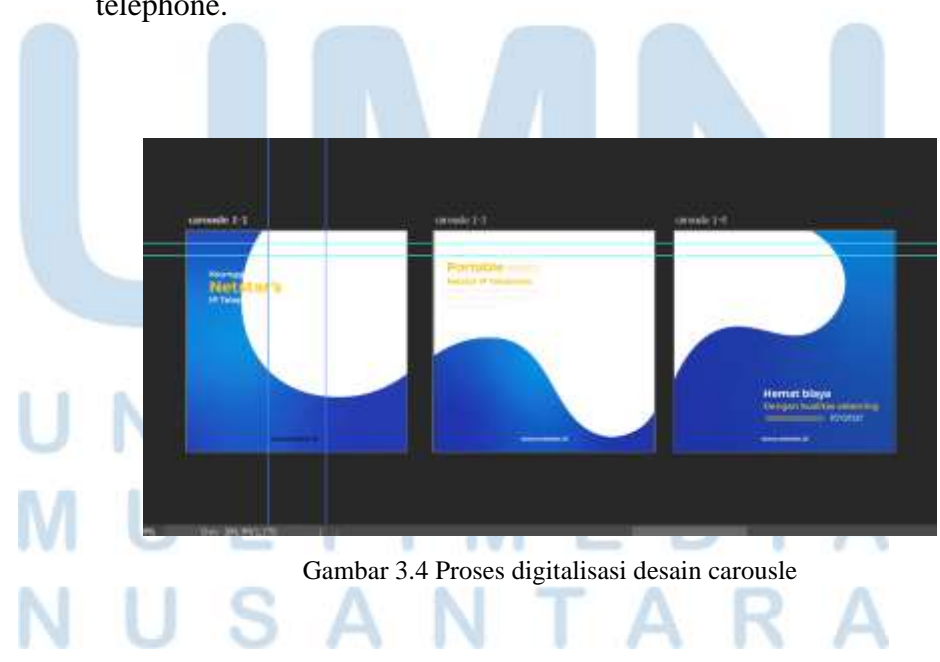

18 Perancangan Desain Konten…, Marshanda Fitri Maharani, Universitas Multimedia Nusantara

Penulis menyusun layout untuk design carousle dan menempatkan asset yang telah disiapkan pada design carousle Instagram. Penulis menambahkan beberapa foto dan menyiapkan beberapa image yang relevan dengan konten.

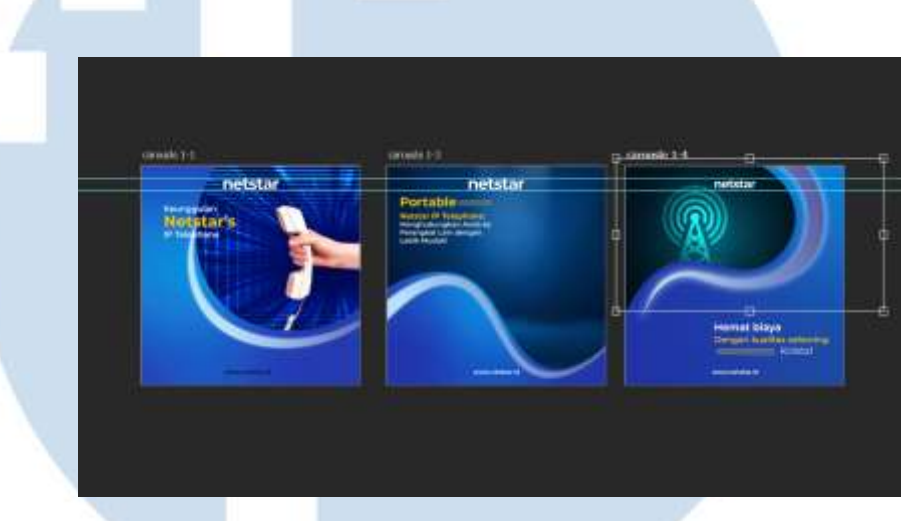

Gambar 3.5 Proses desain carousle PT. Netstar

Kemudian penulis menambahkan beberapa foto dan image untuk melengkapi design carousle. Penulis juga menambahkan design mockup dari asset design yang telah di buat sebelumnya untuk membantu audiens aga lebih mudah memahami pesan dan lebih menarik.

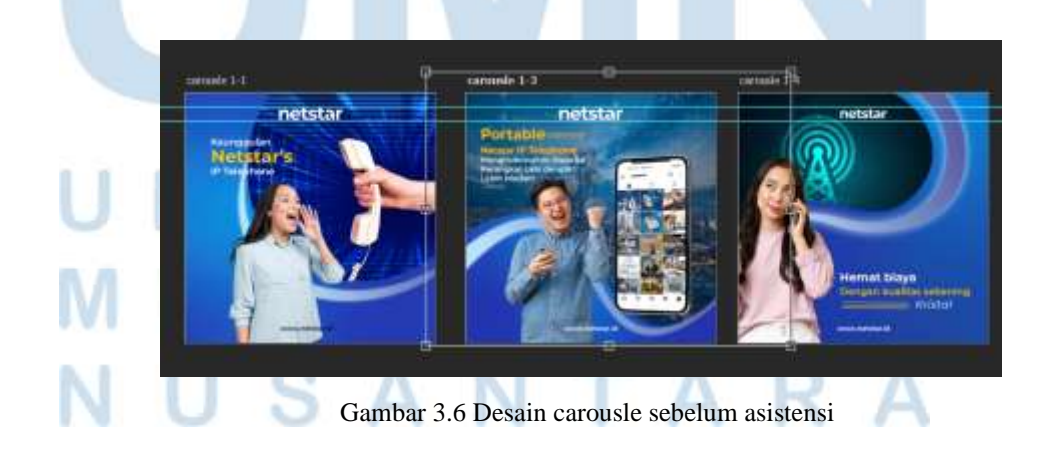

19 Perancangan Desain Konten…, Marshanda Fitri Maharani, Universitas Multimedia Nusantara

Setelah menyelesaikan desain feeds penulis melakukan asistensi dengan supervisor, untuk mendapatkan feedback apakah desain dan konten sudah sesuai atau perlu di revisi. Setelah melakukan finalisasi desain penulis mengumpulkan konten feeds yang sudah di asistensi ke dalam website konten planner Bernama Notion.so, untuk kemudian di upload pada Instagram perusahaan. Berikut merupakan mockup dari tampilan carousle yang telah penulis buat.

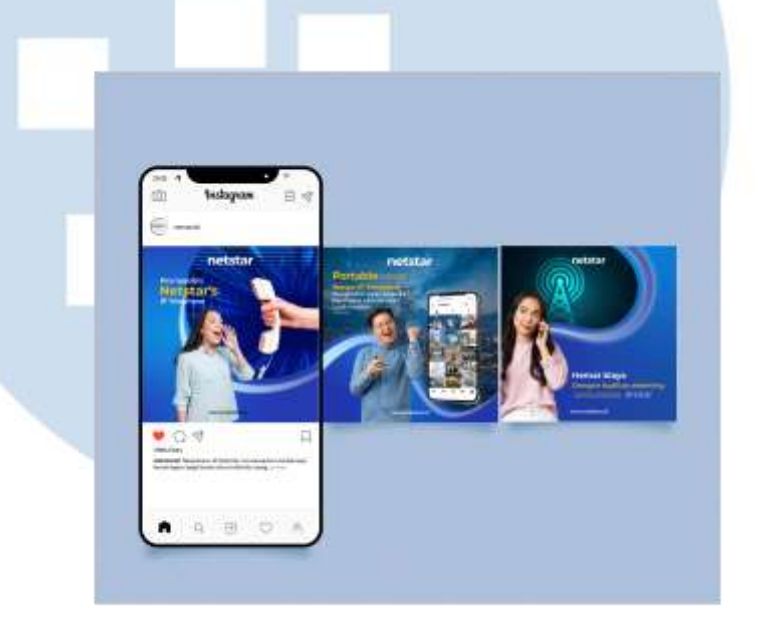

Gambar 3.7 Mockup desain carousle PT. Netstar

# **3.3.1.2 Perancangan Video Reels Untuk PT. Omnimax**

Pada proses perancangan video reels untuk konten sosial media PT. Omnimax Rubber Threads. Penulis membuat video yang membahas mengenai keunggulan produk yang di produksi oleh PT. Omnimax yaitu benang karet. Penulis membuat konten mengenai elastisitas dari benang karet tersebut, yang diawali dengan memahami keunggulan produk yang diproduksi oleh perusahaan. Setelah itu penulis juga memahami dan mempelajari gaya desain dan color palette dari Perusahaan. Kemudian penulis membuat caption dalam bahasa mandarin yang kemudian di asistensinkan kepada supervisor. Setelah mendapat persetujuan penulis mulai membuat story board.

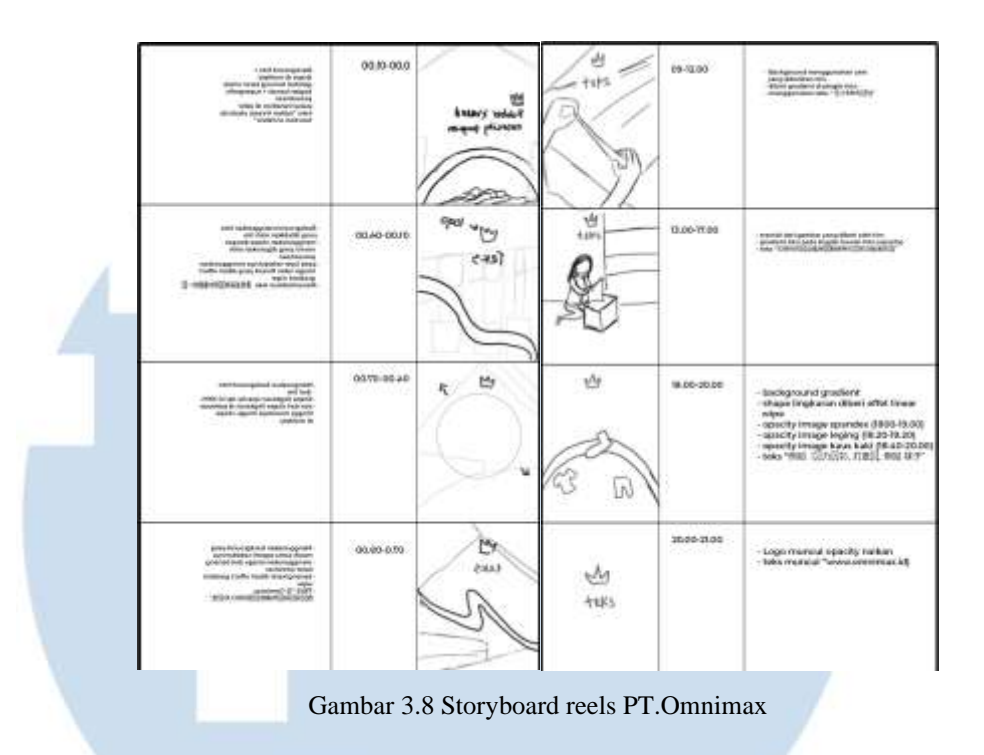

Dalam pembuatan konten reels, penulis menyiapkan asset yang akan digunakan dapat pembuatan video terlebih dahulu. Setelah menyiapkan asset untuk konten penulis mencari dan menyiapkan sound yang cocok untuk video reels. Penulis melakukan editing video dengan menggunakan adobe premiere.

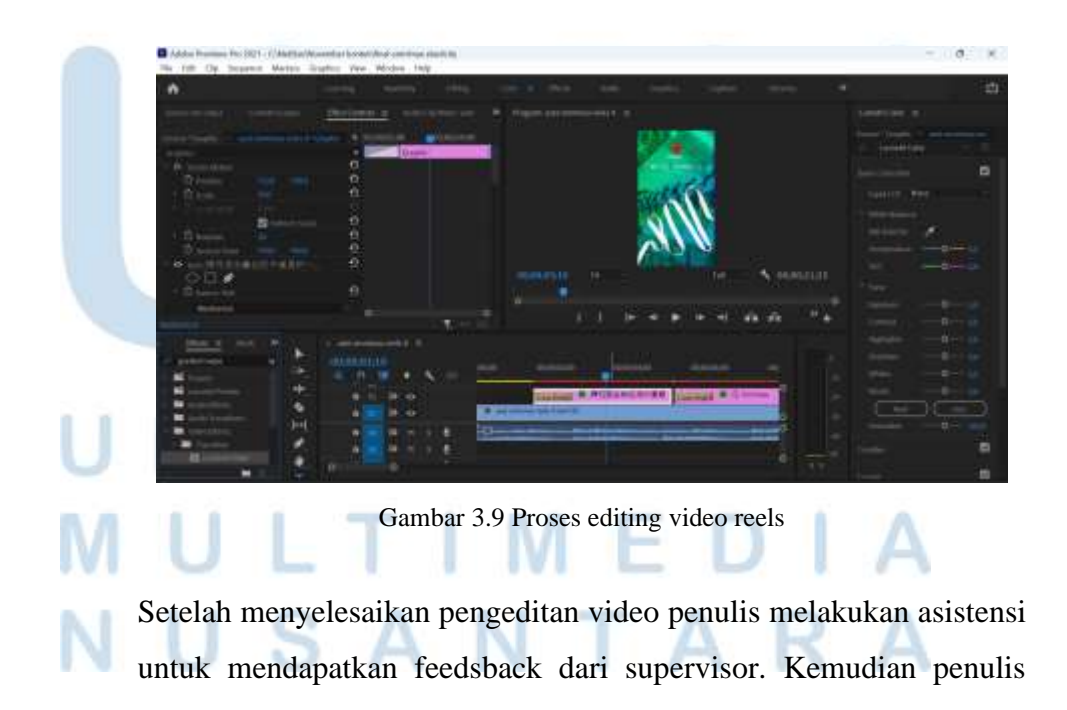

melakukan finalisasi dan juga revisi video apabila diperlukan, sebelum dikumpulkan pada website konten planner, untuk ditayangkan sesuai jadwal. Setelah itu penulis mengupload video yang telah penulis buat pada Instagram PT. Omnimax https://www.instagram.com/reel/C0IuqZBWuT/?igshid=ZDE1MWV jZGVmZQ== . Berikut ini merupakan mockup dari video reels yang penulis buat

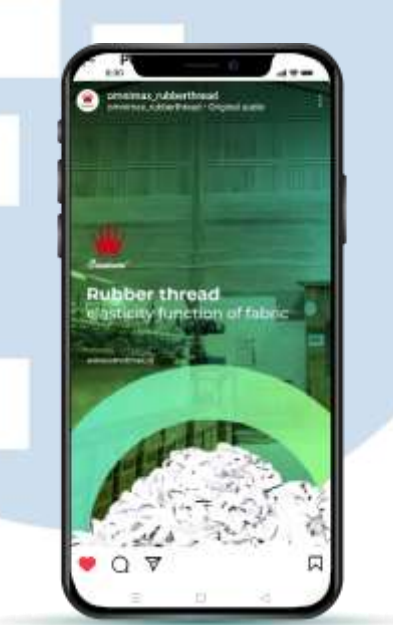

Gambar 3.10 Tampilan reels PT. Omnimax

# **3.3.1.3 Perancangan Desain News Letter PT. Sumatera Prima Fiberboard**

Pada proyek perancangan desain *newsletter* untuk PT. Sumatera Prima Fiberboard penulis diberikan kepercayaan untuk membuat desain *newsletter* yang mengangkat materi mengenai pengenalan produk medium density fiberboard atau yang biasa disebut dengan MDF. Untuk perancangan desain newsletter, proses perancangan diawali dengan menyiapkan materi seperti keunggulan dan kualitas produk fiberboard. Dan keuntungan penggunaan medium density

fiberboard. Setelah itu penulis mencari referensi desain untuk newsletter dan membuat moodboard.

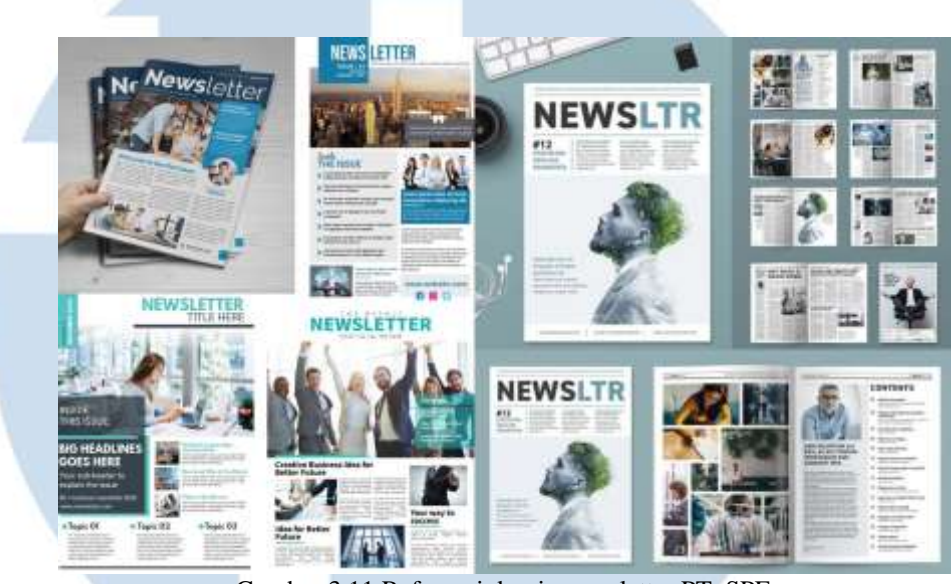

Gambar 3.11 Referensi desain newsletter PT. SPF

Moodboard yang penulis buat mengikuti style dari perusaahaan pemilihan warna sesuai yang sudah ditetapkan dan juga menggunakan asset dan foto produk dari Perusahaan.

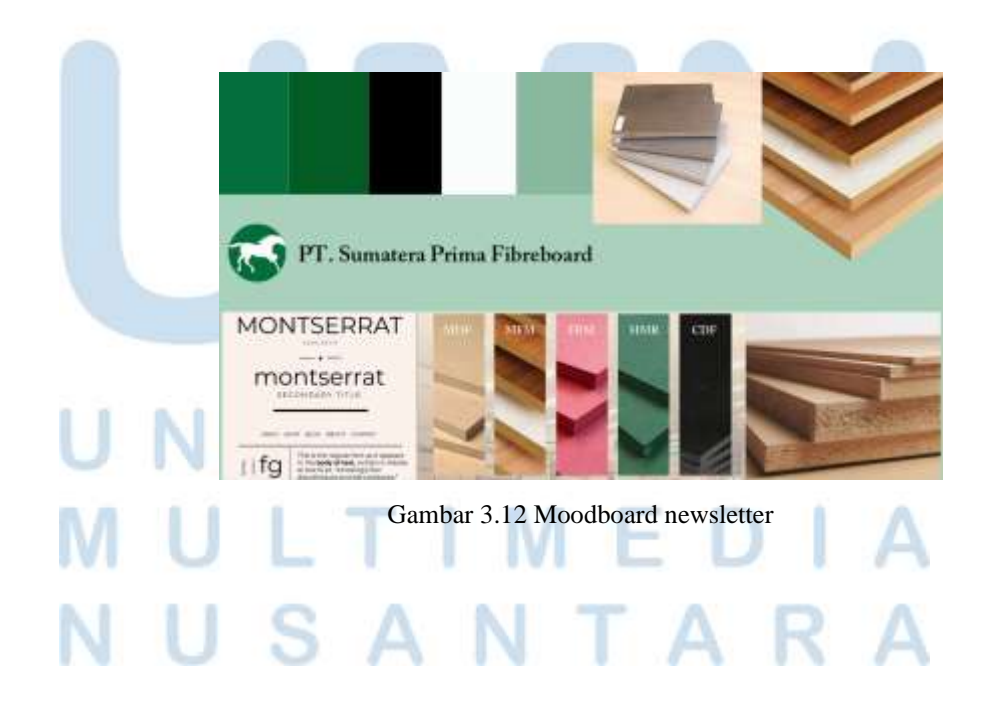

23 Perancangan Desain Konten…, Marshanda Fitri Maharani, Universitas Multimedia Nusantara

Setelah membuat moodboard penulis mulai membuat layout untuk newsletter. Dan dilanjutkan dengan pembuatan desain dan meletakan asset serta informasi yang dibutuhkan pada newsletter. Pengerjaan desain newsletter penulis kerjakan di photoshop.

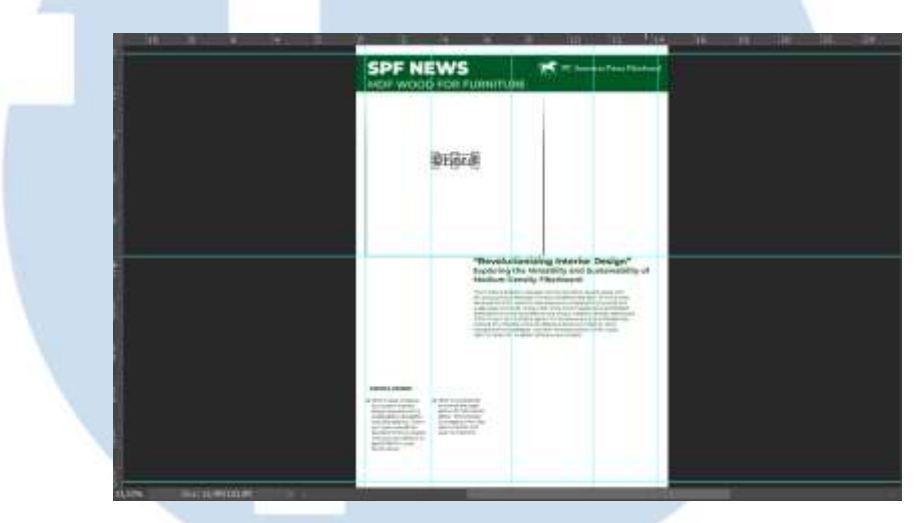

Gambar 3.13 Proses layouting newsletter

Setelah menentukan layout dan memasukan beberapa informasi. Penulis mencantumkan photo dan juga beberapa asset desain yang disiapkan sebelumnya.

# ۰ S TA V

Perancangan Desain Konten…, Marshanda Fitri Maharani, Universitas Multimedia Nusantara

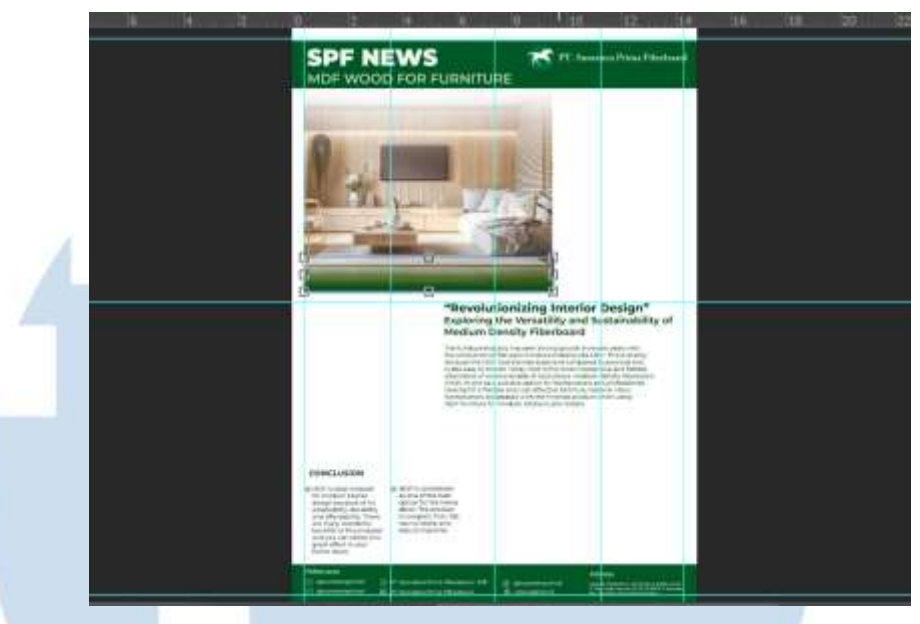

Gambar 3.14 Digitalisasi desain newsletter PT. SPF

Kemudian penulis melengkapi desain serta finalisasi, yang dilanjutkan dengan melakukan asistensi desain dengan supervisor dan melakukan finalisasi serta merapihkan desain sebelum dikumpulkan.

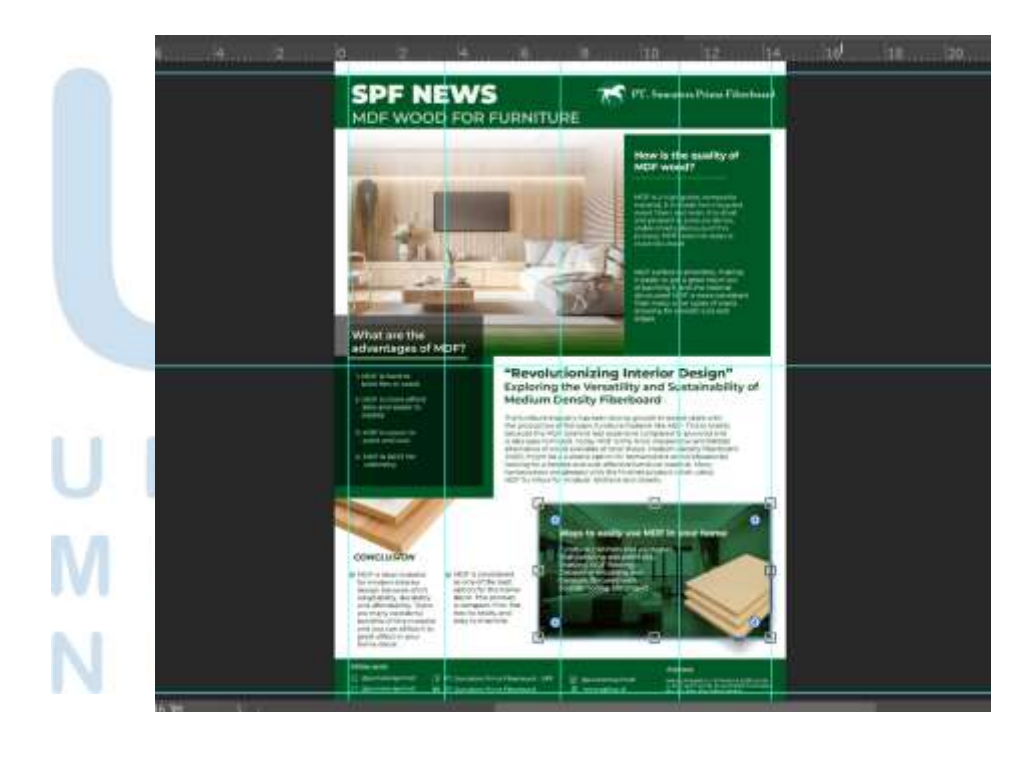

Perancangan Desain Konten…, Marshanda Fitri Maharani, Universitas Multimedia Nusantara

#### Gambar 3.15 Finalisasi desain newsletter

Setelah desain sesuai dengan hasil asistensi dari supervisor penulis mengumpulkan desain newsletter dengan mengirimkannya langsung kepada supervisor. Berikut merupakan hasil finalisasi dari desain newsletter yang penulis buat.

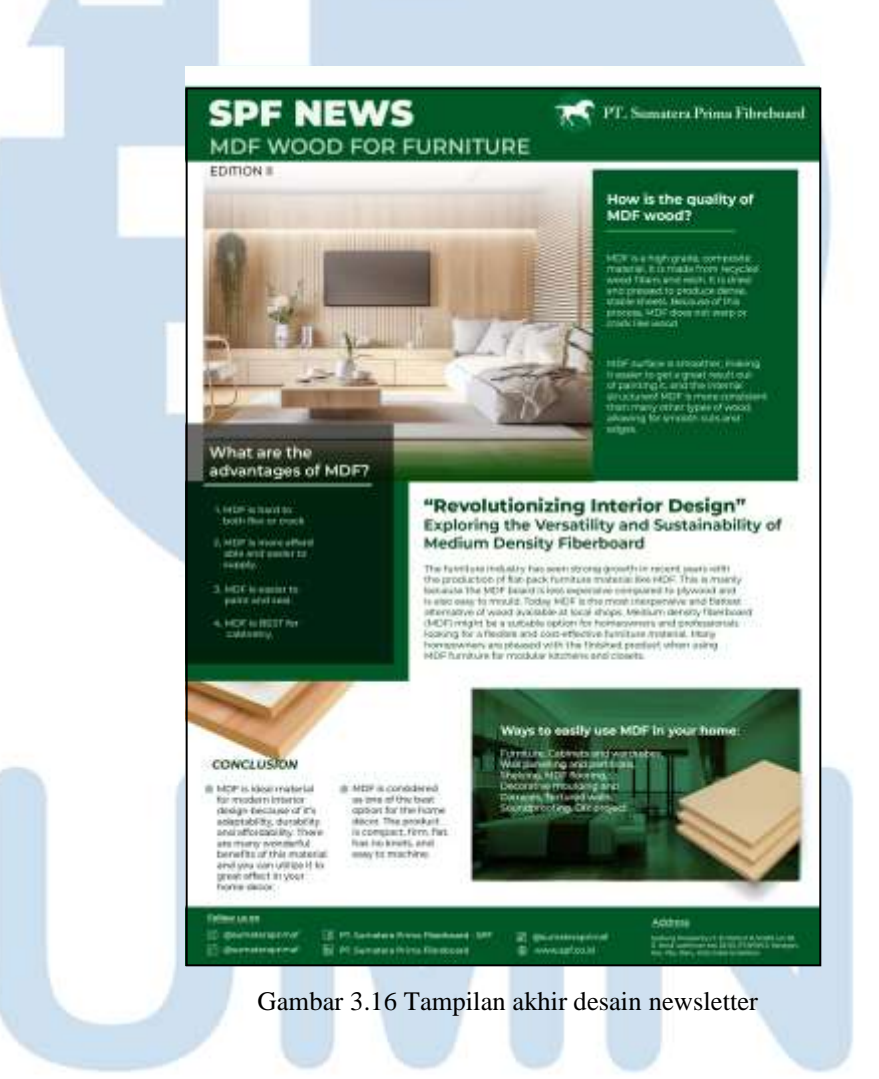

# **3.3.1.4 Perancangan Desain Logo Untuk PT. Intinusa Marble**

Pada perancangan desain ulang logo PT. Intinusa penulis memahami *brand essence* Perusahaan terlebih dahulu serta visi dan misi Perusahaan. Setelah itu penulis membuat mindmaping, sesuai briefing yang telah diberikan oleh supervisor.

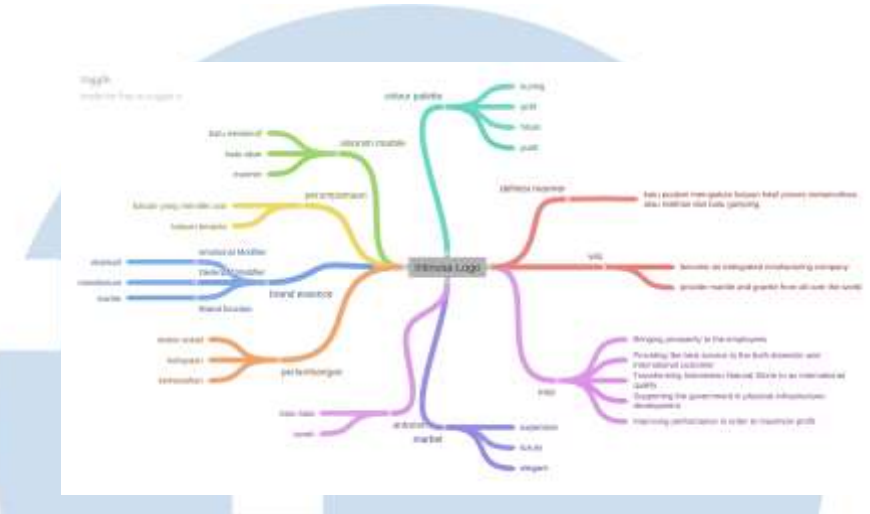

Gambar 3.17 Mindmap redesain logo PT.Intinusa

Setelah membuat mindmap, penulis menentukan color palette serta memulai untuk membuat moodboard untuk pembuatan desain logo. Sesuai ketentuan yang diberikan oleh supervisor. Moodboard akan dibuat dan di asistensikan sebelum akhirnya digunakan sebagai referensi dalam pembuatan design logo.

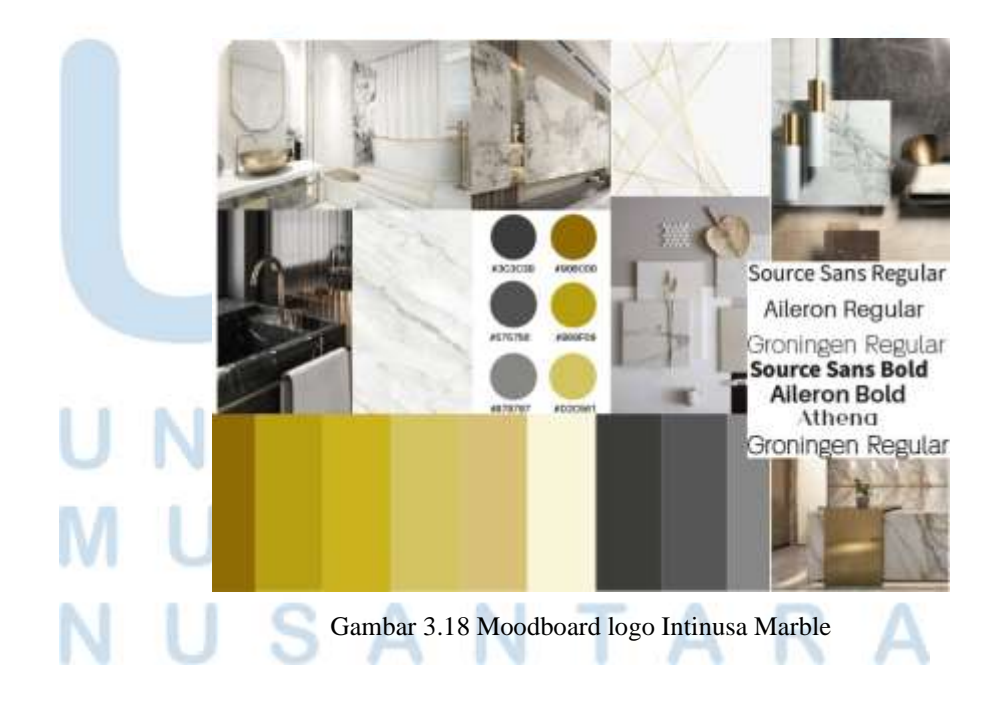

27 Perancangan Desain Konten…, Marshanda Fitri Maharani, Universitas Multimedia Nusantara

Setelah itu penulis melanjutkan dengan pembuatan sketsa serta alternatif desain logo. Setelah penulis menyelesaikan sketsa alternatif logo, penulis melakukan asistensi untuk pemilihan desain oleh supervisor.

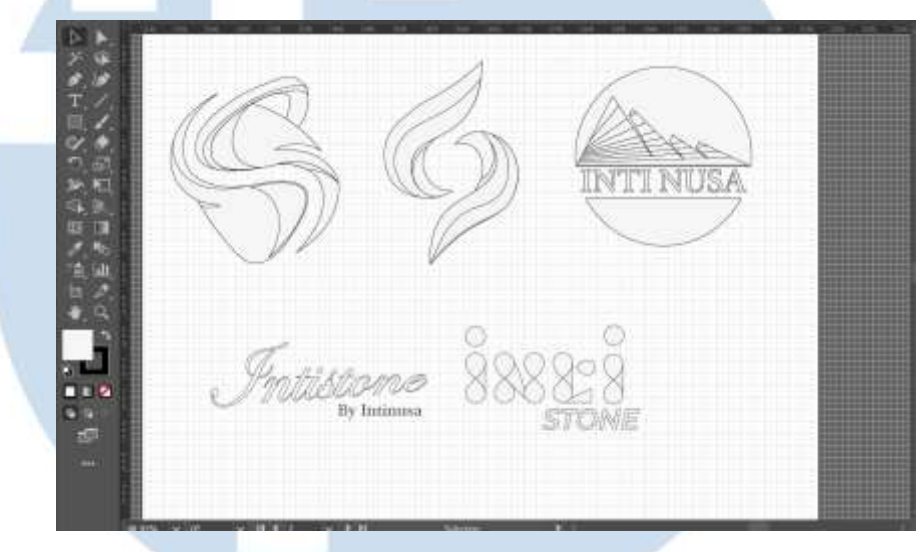

Gambar 3.19 Alternatif sketsa logo

Dari desain yang dipilih penulis melanjutkan ke proses digitalisasi desain, dengan memberikan warna dan menggabungkan typography. kemudian penulis melakukan asistensi desain, saat melakukan asistensi penulis mendapat beberapa masukan mengenai warna. Setelah itu penulis melanjutkan untuk merubah warna logo dan dilanjutkan dengan finalisasi desain logo PT. Intinusa.

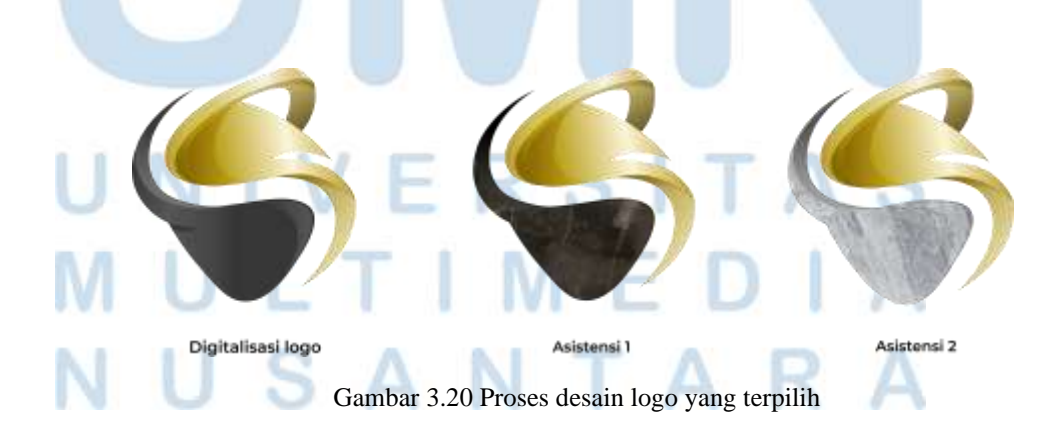

28 Perancangan Desain Konten…, Marshanda Fitri Maharani, Universitas Multimedia Nusantara

Setelah melakukan finalisasi desain untuk logo PT. Intinusa penulis diminta untuk membuat desain mock up dari business card untuk aplikasi logo PT. Intinusa. Desain ini dibuat sesuai dengan arahan dari supervisor setelah penulis memberikan beberapa alternatif design.

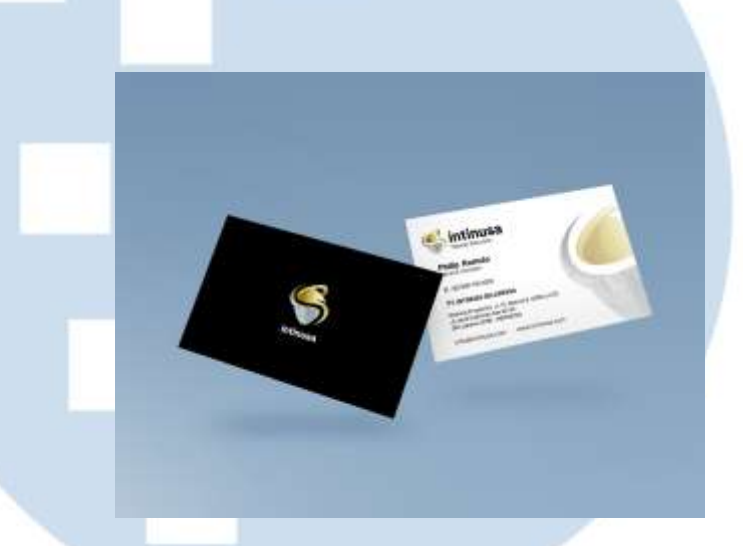

Gambar 3.21 Mockup business card PT. Intinusa

# **3.1.3.5 Perancangan Desain Kartu E-money PT. Omnimax**

Sebelum melakukan pembuatan desain kartu e-money untuk PT. Omnimax penulis diberikan arahan dari supervisor untuk membuat design yang elegan dan minimalis. Supervisor meminta untuk membuat desain e-money dengan warna utama hitam. Setelah mendapat briefing mengenai design kartu e-money untuk PT. Omnimax. Penulis melanjutkan untuk mencari referensi design kartu dan membuat moodboard desain.

# VERSITA ANTA

Perancangan Desain Konten…, Marshanda Fitri Maharani, Universitas Multimedia Nusantara

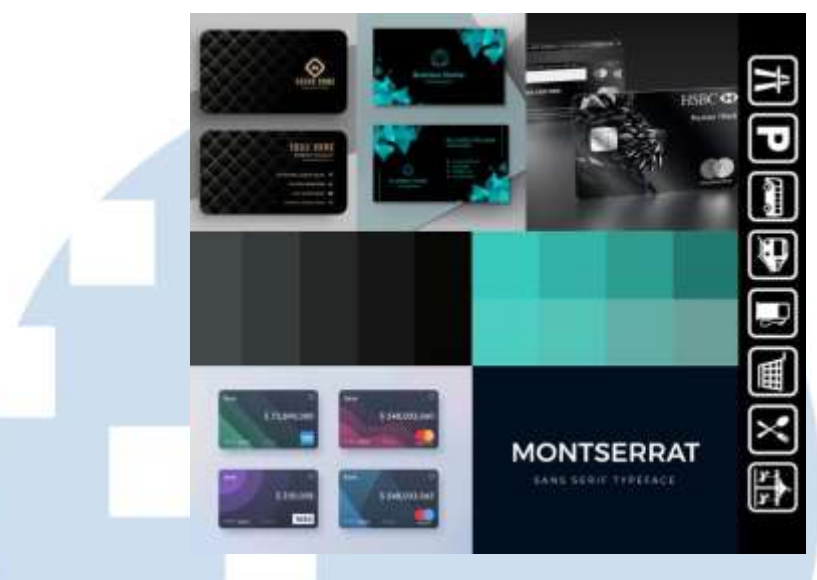

Gambar 3.22 Moodboard desain e-money PT. Omnimax

Setelah membuat moodboard dan mencari referensi design penulis melanjutkan ke proses digitalisasi design dan mulai membuat asset yang akan digunakan pada kartu e money.

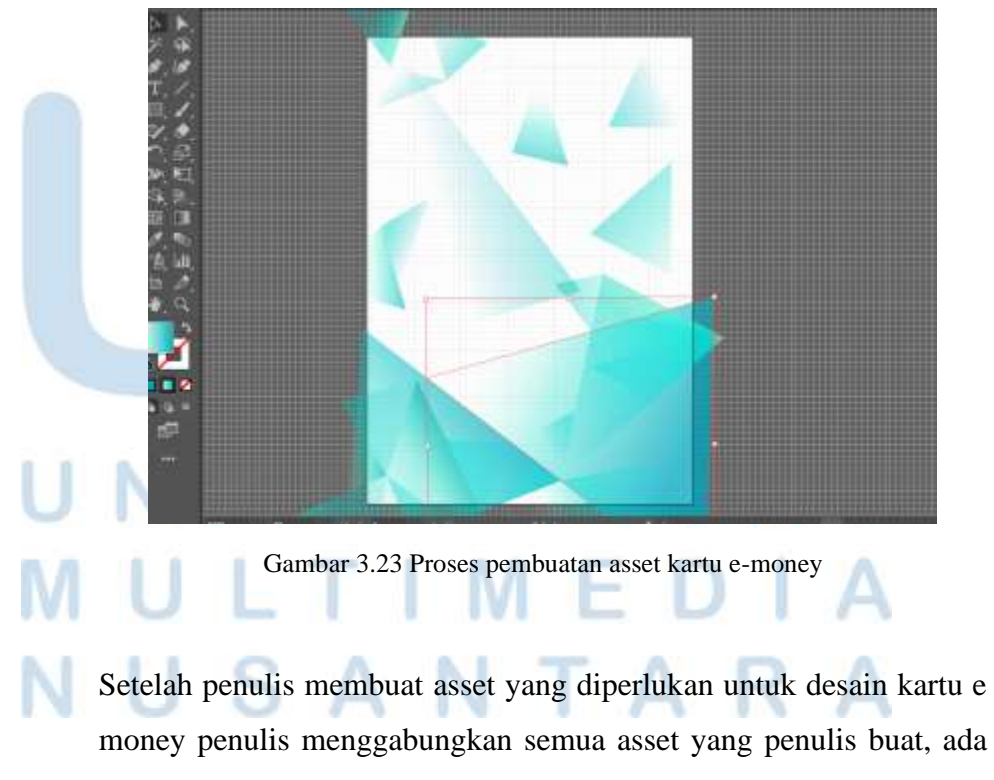

Perancangan Desain Konten…, Marshanda Fitri Maharani, Universitas Multimedia Nusantara

pula beberapa asset yang telah diberikan oleh tim sosial media sehingga penulis hanya perlu menyusun layout desain dari asset yang diberikan.

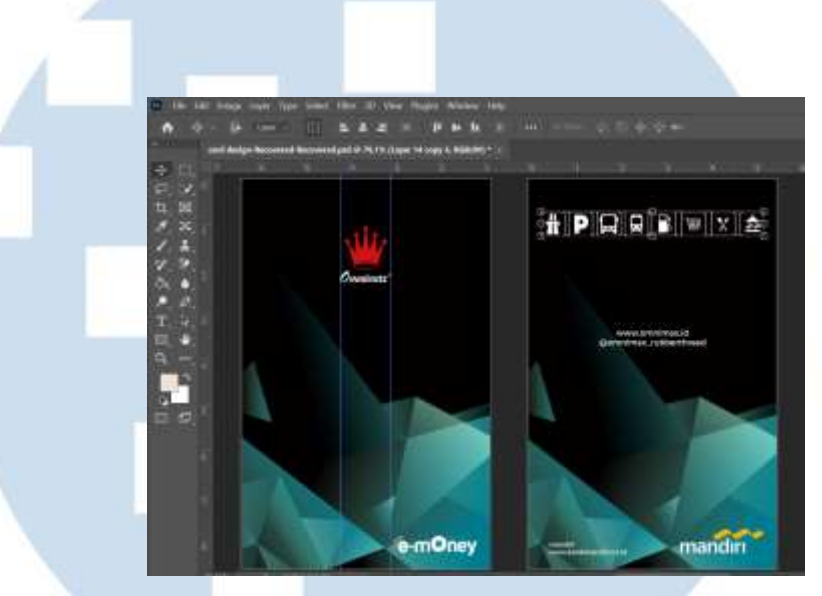

Gambar 3.24 Proses digitalisasi desain e-money

Setelah itu penulis melakukan asistensi kepada supervisor untuk mendapatkan persetujuan dalan desain kartu e-money untuk PT. Omnimax ini. Penulis juga membuat alternatif desain kartu dalam bentuk landscape.

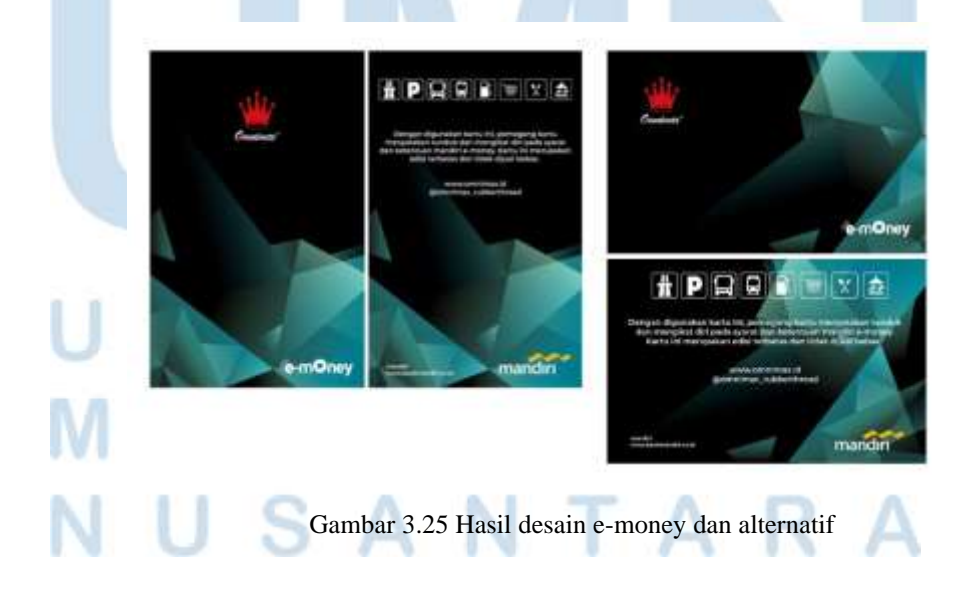

31 Perancangan Desain Konten…, Marshanda Fitri Maharani, Universitas Multimedia Nusantara

Setelah melakukan asistensi, supervisor menentukan untuk menggunakan desain portrait untuk desain kartu e-money. Berikut merupakan mockup yang penulis buat untuk desain e-money PT. Omnimax.

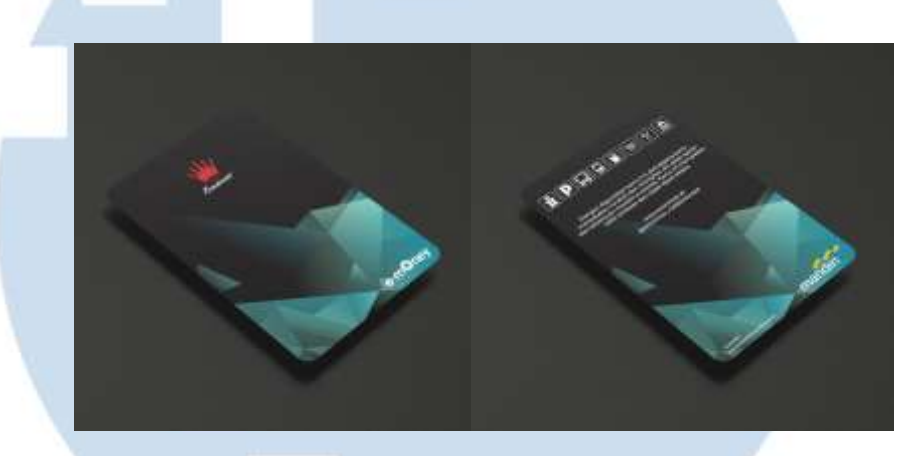

Gambar 3.26 Mockup kartu e-money PT. Omnimax

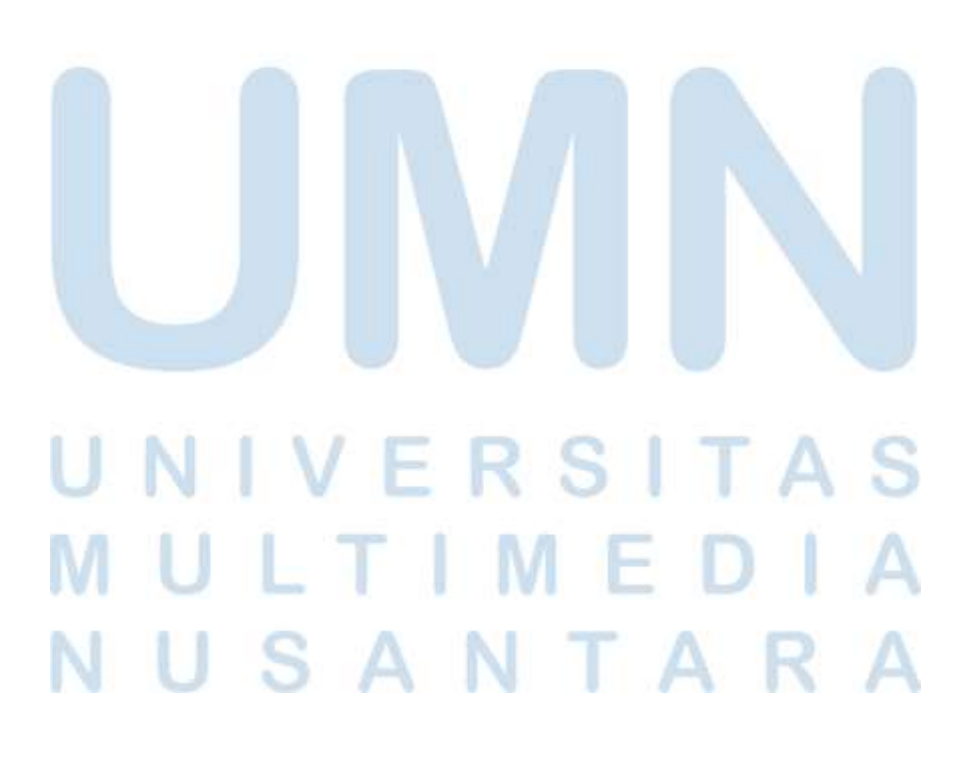

32 Perancangan Desain Konten…, Marshanda Fitri Maharani, Universitas Multimedia Nusantara

# **3.1.4 Kendala yang Ditemukan**

Selama melaksanakan praktik kerja magang di Perusahaan Napan Persada penulis menemukan beberapa kendala. Diantaranya saat mengerjakan desain konten sosial media pada minggu awal magang penulis sedikit kesulitan untuk mencari materi dan bahan yang akan diangkat dalam konten sosial media. Dikarenakan penulis hanya diberikan briefing untuk mengerjakan desain postingan namun tidak diberikan pengetahuan mengenai produk dan dianjurkan mencari materi serta produk knowledge sendiri. Sehingga penulis membutuhkan waktu untuk menyesuaikan diri untuk memahami produk dan jasa di Perusahaan.

Kemudian terkadang pekerjaan penulis terhambat dikarenakan asset foto dan stok video yang penulis jadikan konten telah habis. Sehingga penulis perlu mengambil foto atau video dengan mengunjungi pabrik secara langsung. Namun terkadang untuk melakukan kunjungan ke pabrik perlu memerlukan izin sehingga untuk mendapatkan izin memerlukan waktu, yang membuat penulis terhambat dalam mengerjakan produk.

# **3.1.5 Solusi atas Kendala yang Ditemukan**

Solusi dari kendala yang penulis alami adalah mencari informasi sebanyak-banyaknya mengenai produk dan jasa yang diberikan Perusahaan. Dan bertanya kepada rekan tim yang lebih berpengalaman. Kemudian saat penulis kehabisan foto ataupun video yang dapat diangkat untuk konten feeds. Penulis menggunakan stok foto dari website ataupun membuat asset sendiri seperti vector menggunakan *adobe illustrator.*

# **VERSITA** LTIME SANTA

Perancangan Desain Konten…, Marshanda Fitri Maharani, Universitas Multimedia Nusantara